# **dp-tornado Documentation**

*Release 0.9.4.16*

**why2pac**

**Jan 03, 2018**

### Contents

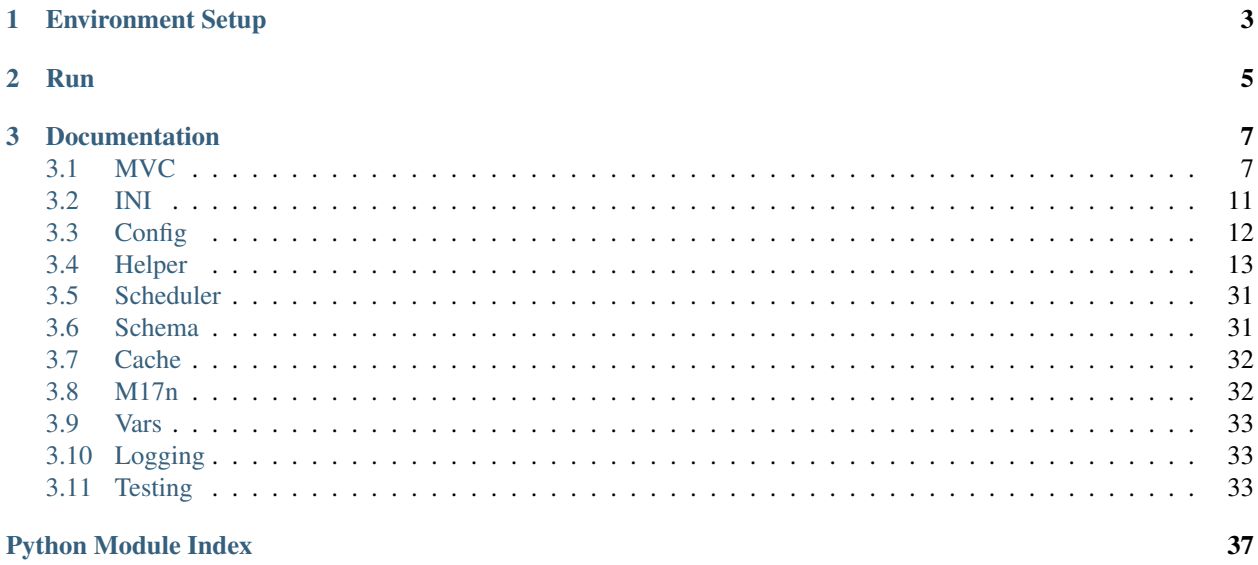

MVC Web Application Framework with Tornado, Python 2 and 3

## CHAPTER 1

Environment Setup

#### <span id="page-6-0"></span>Virtualenv:

\$ pip install virtualenv \$ virtualenv ./venv \$ . ./venv/bin/activate

#### Install dp-tornado:

\$ pip install dp-tornado

## CHAPTER 2

### Run

#### <span id="page-8-0"></span>Startup:

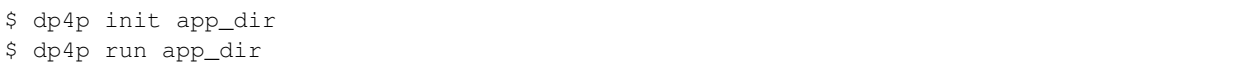

#### or:

```
$ dp4p init --path app_dir --template=bbs
$ dp4p run --path app_dir --template=bbs
```
#### or:

\$ mkdir app\_dir \$ cd app\_dir \$ dp4p init \$ dp4p run

#### with Docker:

```
$ docker pull why2pac/dp4p:latest-py34 # py27, py34, py35, pypy27
$ docker run --name "dp4p-example" -d -p 8080:52848 -v "$(pwd)/app_dir:/data/app"
˓→why2pac/dp4p:latest-py34
```
## CHAPTER 3

### Documentation

### <span id="page-10-3"></span><span id="page-10-1"></span><span id="page-10-0"></span>**3.1 MVC**

Warning: This package is not documented yet.

### **3.1.1 engine.model — Model of MVC**

Warning: This package is not documented yet.

<span id="page-10-2"></span>The model directly manages the data, logic, and rules of the application. [<Wikipedia>](https://en.wikipedia.org/wiki/Model\T1\textendash {}view\T1\textendash {}controller)

Here is a *foo\_bar* model example:

```
from dp_tornado.engine.model import Model as dpModel
class FooBarModel(dpModel):
     def func1(self):
           "''"''"''"assert self.helper.foo.func1(10, 20) == None
           \boldsymbol{u} \boldsymbol{u} \boldsymbol{n}return None
     def func2(self, a):
           \bar{n} \bar{n} \bar{n}assert self.helper.foo.func2(10) == 10\bar{n} \bar{n} \bar{n}return a
     def func3(self, a, b):
           \bar{n} \bar{n} \bar{n}
```

```
assert self.helper.foo.func3(10, 20) == 30
"''"''"''"return a + b
```
#### **File/Class Invoke rules**

- */model/\_\_init\_\_.py*, DO NOT IMPLEMENT ANY CODE IN THIS FILE
- */model/blog/\_\_init\_\_.py*, BlogModel > model.blog
- /model/blog/admin/\_\_init\_\_.py, AdminModel > model.blog.admin
- */model/blog/post.py*, PostModel > model.blog.post
- */model/blog/view.py*, ViewModel > model.blog.view
- */model/foo\_bar.py*, FooBarModel > model.foo\_bar

#### **Method Invoke rules**

- /model/foo.py, def func1(self): model.foo.func1()
- /model/foo.py, def func2(self, a): model.foo.func2(a)
- /model/foo.py, def func3(self, a, b): model.foo.func3(a, b)

```
class dp_tornado.engine.model.InValueModelConfig(driver=None, database=None,
                                                      host=None, user=None, pass-
                                                      word=None, port=None, path=None,
                                                      pure=None)
```
#### Bases: [object](https://docs.python.org/2/library/functions.html#object)

```
class dp_tornado.engine.model.Model(category=None, path_prefix=None)
    Bases: dp_tornado.engine.engine.Engine, dp_tornado.engine.loader.Loader
```
**begin**(*dsn\_or\_conn*)

**static caching**(*\*args*, *\*\*kwargs*)

**static clear\_cached**(*method*, *\*args*, *\*\*kwargs*)

**close**(*proxy*)

**commit**(*proxy*, *return\_connection=True*)

**execute**(*sql*, *bind=None*, *dsn\_or\_conn=None*)

**static renew\_cached**(*method*, *\*args*, *\*\*kwargs*)

**rollback**(*proxy*, *return\_connection=True*)

**row**(*sql*, *bind=None*, *dsn\_or\_conn=None*, *\*args*, *\*\*kwargs*)

**rows**(*sql*, *bind=None*, *dsn\_or\_conn=None*, *\*args*, *\*\*kwargs*)

**static run\_alone**(*\*args*, *\*\*kwargs*)

**scalar**(*sql*, *bind=None*, *dsn\_or\_conn=None*)

```
class dp_tornado.engine.model.ModelProxy(connection, transaction)
    object
```
**close**()

```
commit(return_connection=True)
     connection
     execute(sql, bind=None, dsn_or_conn=None)
     rollback(return_connection=True)
     row(sql, bind=None, dsn_or_conn=None)
     rows(sql, bind=None, dsn_or_conn=None)
     scalar(sql, bind=None, dsn_or_conn=None)
     transaction
class dp_tornado.engine.model.ModelSingleton
     Bases: dp_tornado.engine.engine.Engine, dp_tornado.engine.singleton.Singleton
     begin(dsn_or_conn, cache=False)
     close(proxy)
     commit(proxy, return_connection=True)
     engine(config_dsn, cache=False)
     engines
     execute(sql, bind=None, dsn_or_conn=None, cache=False)
     getconn(config_dsn, cache=False)
     rollback(proxy, return_connection=True)
     row(sql, bind=None, dsn_or_conn=None, cache=False, *args, **kwargs)
     rows(sql, bind=None, dsn_or_conn=None, cache=False, *args, **kwargs)
     scalar(sql, bind=None, dsn_or_conn=None, cache=False)
```
### **3.1.2 engine.view — View of MVC**

Warning: This package is not documented yet.

<span id="page-12-0"></span>A view can be any output representation of information, such as a chart or a diagram. [<Wikipedia>](https://en.wikipedia.org/wiki/Model\T1\textendash {}view\T1\textendash {}controller)

Here is a view example:

```
from dp_tornado.engine.controller import Controller
class FooBarController(Controller):
    def get(self):
        self.render('index.html')
```
**class** dp\_tornado.engine.view.**Dummy** Bases: [object](https://docs.python.org/2/library/functions.html#object)

**class** dp\_tornado.engine.view.**View** Bases: dp\_tornado.engine.singleton.Singleton

#### **static finish**(*controller*, *chunk=None*)

<span id="page-13-1"></span>**static render**(*controller*, *template\_name*, *kwargs=None*) **static render\_string**(*controller*, *template\_name*, *kwargs=None*, *encode=True*) **static write**(*controller*, *chunk*)

#### **3.1.3 engine.controller — Controller of MVC**

Warning: This package is not documented yet.

<span id="page-13-0"></span>Controller Accepts input and converts it to commands for the model or view. [<Wikipedia>](https://en.wikipedia.org/wiki/Model\T1\textendash {}view\T1\textendash {}controller)

Here is a *foo\_bar* controller example:

```
from dp_tornado.engine.controller import Controller
class FooBarController(Controller):
    def get(self):
        self.finish('done')
```
#### **Directory/File and URL Mapping rules**

- */controller/\_\_init\_\_.py*, StarterController > /
- */controller/blog/\_\_init\_\_.py*, BlogController > /blog
- */controller/blog/admin/\_\_init\_\_.py*, AdminController > /blog/admin
- */controller/blog/post.py*, PostController > /blog/post
- */controller/blog/view.py*, ViewController > /blog/view
- */controller/foo\_bar.py*, FooBarController > /foo\_bar

#### **Class/Method and URL Mapping rules**

- */controller/foo.py*, def get(self): GET /foo
- */controller/foo.py*, def get(self, a): GET /foo/{path}
- /controller/foo.py, def get(self, a, b): GET /foo/{path}/{path}
- /controller/foo.py, def get (self, a, b=None): **GET /foo/{path}/{path}** and **GET /foo/{path}**
- */controller/foo.py*, def post(self): POST /foo
- */controller/foo.py*, def put(self): PUT /foo
- */controller/foo.py*, def delete(self): DELETE /foo
- */controller/foo.py*, def head(self): HEAD /foo
- */controller/foo.py*, def patch(self): PATCH /foo
- **class** dp\_tornado.engine.controller.**Controller**(*application*, *request*, *\*\*kwargs*) Bases: dp\_tornado.engine.engine.Engine

Base class for HTTP request.

```
cookie(name, value=None, **kwargs)
     finish(chunk=None)
     finish_with_error(status_code, message='An error has occurred')
     get_argument(name, default=None, strip=True, cast=None, fmt=None, lrange=None, delim-
                    iter=None, value=None, **ext)
     get_secure_cookie(name, value=None, max_age_days=31, min_version=None)
     get_session_value(name, expire_in=None, sessionid=None)
     get_session_value_ttl(name)
     get_sessionid()
     get_user_agent(parsed=True, user_agent=None)
     initialize(prefix, parent=None)
     m17n_lang(lang=None)
     prefixize(url)
     redirect(url, prefixize=False, permanent=False, status=None, safe=False)
     remote_ip
     render(template_name, kwargs=None)
     render_string(template_name, kwargs=None)
     request
     request_uri(*args, **kwargs)
     static route(path)
     secure_cookie(name, value=None, **kwargs)
     session(name, value=None, expire_in=<dp_tornado.engine.controller.NoneValue object>)
     set_header(name, value)
     set_secure_cookie(name, value, expires_days=30, version=2, **kwargs)
     set_session_value(name, value, expire_in=<dp_tornado.engine.controller.NoneValue object>)
     set_sessionid(sessionid=None)
     write(chunk)
class dp_tornado.engine.controller.NoneValue
     Bases: object
```
### <span id="page-14-0"></span>**3.2 INI**

### <span id="page-15-2"></span><span id="page-15-0"></span>**3.3 Config**

Warning: This package is not documented yet.

<span id="page-15-1"></span>Here is a *foo\_bar* config example:

```
from dp_tornado.engine.config import Config
class FooBarConfig(Config):
   def index(self):
        self.conf.value_str = 'string'
        self.conf.value_int = 10
        self.conf.value_dict = {
            'foo': 100,
            'bar': {
                'baz': 200,
                'baf': 300
            }
        }
        self.conf.databases = {
            'drv_sqlite_name': {
                'driver': 'sqlite'
            },
            'drv_mysql_name': {
                'driver': 'mysql+cymysql',
                'database': '',
                'host': '127.0.0.1',
                'port': 3306,
                'user': 'root',
                'password': '',
                'pool_size': 1,
                'charset': 'utf8'
            }
        }
        self.conf.caches = {
            'drv_sqlite_name': {
                'driver': 'memory',
                'identifier': 'dp_test_sqlite'
            },
            'drv_redis_name': {
                'driver': 'redis',
                'host': '127.0.0.1',
                'port': 6379,
                'password': None,
                'maxconn': 256
            }
        }
```
### **3.3.1 File/Class Invoke rules**

• */config/\_\_init\_\_.py*, DO NOT IMPLEMENT ANY CODE IN THIS FILE

- <span id="page-16-1"></span>• /config/blog/ init .py, BlogConfig > config.blog
- */config/blog/admin/\_\_init\_\_.py*, AdminConfig > config.blog.admin
- */config/blog/post.py*, PostConfig > config.blog.post
- */config/blog/view.py*, ViewConfig > config.blog.view
- */config/foo\_bar.py*, FooBarConfig > config.foo bar

#### **3.3.2 Config Invoke rules**

- /config/foo\_bar.py, self.conf.value\_str: config.foo\_bar.value\_str == 'string'
- /config/foo\_bar.py, self.conf.value\_int: config.foo\_bar.value\_int == 10
- */config/foo\_bar.py*, self.conf.value\_dict: config.foo\_bar.value\_dict.foo == 100
- */config/foo\_bar.py*, self.conf.value\_dict: config.foo\_bar.value\_dict.bar.baz == 200
- */config/foo\_bar.py*, self.conf.value\_dict: config.foo\_bar.value\_dict.bar.baf == 300
- /config/foo\_bar.py, self.conf.databases: 'foo\_bar/drv\_sqlite\_name'
- */config/foo\_bar.py*, self.conf.databases: 'foo\_bar/drv\_mysql\_name'
- */config/foo\_bar.py*, self.conf.databases: 'foo\_bar/drv\_sqlite\_name'
- */config/foo\_bar.py*, self.conf.databases: 'foo\_bar/drv\_redis\_name'

### <span id="page-16-0"></span>**3.4 Helper**

Here is a *foo\_bar* helper example:

```
from dp_tornado.engine.helper import Helper as dpHelper
class FooHelper(dpHelper):
    def func1(self):
          \overline{u}" \overline{u}assert self.helper.foo.func1(10, 20) == None
          "''"''"''"return None
    def func2(self, a):
          """
         assert self.helper.foo.func2(10) == 10
          "''"return a
    def func3(self, a, b):
          \boldsymbol{u} \boldsymbol{u} \boldsymbol{n}assert self.helper.foo.func3(10, 20) == 30"''"return a + b
```
#### **3.4.1 File/Class Invoke rules**

• */helper/\_\_init\_\_.py*, DO NOT IMPLEMENT ANY CODE IN THIS FILE

- <span id="page-17-2"></span>• */helper/blog/ init .py*, BlogHelper > helper.blog
- */helper/blog/admin/\_\_init\_\_.py*, AdminHelper > helper.blog.admin
- */helper/blog/post.py*, PostHelper > helper.blog.post
- */helper/blog/view.py*, ViewHelper > helper.blog.view
- */helper/foo\_bar.py*, FooBarHelper > helper.foo bar

#### **3.4.2 Method Invoke rules**

- */helper/foo.py*, def func1(self): helper.foo.func1()
- */helper/foo.py*, def func2(self, a): helper.foo.func2(a)
- */helper/foo.py*, def func3(self, a, b): helper.foo.func3(a, b)

#### **3.4.3 helper.datetime — Manipulate datetime**

Warning: This package is not documented yet.

```
class dp_tornado.helper.datetime.DatetimeHelper(category=None, path_prefix=None)
    Bases: dp_tornado.engine.helper.Helper
```
**convert**(*auto=None*, *datetime=None*, *timezone=None*, *timestamp=None*, *yyyymmdd=None*, *yyyymmddhhiiss=None*, *ms=False*)

**from\_datetime**(*datetime*, *timezone=None*)

**from\_timestamp**(*timestamp*, *timezone=None*, *ms=False*)

**now**(*timezone=None*)

**transform**(*anonymous*)

**tuple**(*auto=None*, *datetime=None*, *timezone=None*, *timestamp=None*, *ms=False*)

**helper.datetime.date — Manipulate date**

Warning: This package is not documented yet.

```
class dp_tornado.helper.datetime.date.DateHelper(category=None, path_prefix=None)
    Bases: dp_tornado.engine.helper.Helper
    convert(auto=None, datetime=None, timezone=None, timestamp=None, yyyymmdd=None, yyyymmd-
```
*dhhiiss=None*, *ms=False*)

**day**(*auto=None*, *datetime=None*, *timezone=None*, *timestamp=None*, *ms=False*)

**from\_datetime**(*datetime*, *timezone=None*)

**from\_timestamp**(*timestamp*, *timezone=None*, *ms=False*)

**mmdd**(*auto=None*, *datetime=None*, *timezone=None*, *timestamp=None*, *ms=False*, *concat="*)

**month**(*auto=None*, *datetime=None*, *timezone=None*, *timestamp=None*, *ms=False*)

<span id="page-18-2"></span>**now**(*timezone=None*)

**tuple**(*auto=None*, *datetime=None*, *timezone=None*, *timestamp=None*, *ms=False*)

**weekday**(*auto=None*, *datetime=None*, *timezone=None*, *timestamp=None*, *ms=False*, *isoweekday=True*)

**year**(*auto=None*, *datetime=None*, *timezone=None*, *timestamp=None*, *ms=False*)

**yyyymmdd**(*auto=None*, *datetime=None*, *timezone=None*, *timestamp=None*, *ms=False*, *concat="*)

#### **helper.datetime.time — Manipulate time**

Warning: This package is not documented yet.

<span id="page-18-0"></span>**class** dp\_tornado.helper.datetime.time.**TimeHelper**(*category=None*, *path\_prefix=None*) Bases: dp\_tornado.engine.helper.Helper

**convert**(*auto=None*, *datetime=None*, *timezone=None*, *timestamp=None*, *yyyymmdd=None*, *yyyymmddhhiiss=None*, *ms=False*)

**hhii**(*auto=None*, *datetime=None*, *timezone=None*, *timestamp=None*, *ms=False*, *concat="*)

**hhiiss**(*auto=None*, *datetime=None*, *timezone=None*, *timestamp=None*, *ms=False*, *concat="*)

**hour**(*auto=None*, *datetime=None*, *timezone=None*, *timestamp=None*, *ms=False*)

**minute**(*auto=None*, *datetime=None*, *timezone=None*, *timestamp=None*, *ms=False*)

**second**(*auto=None*, *datetime=None*, *timezone=None*, *timestamp=None*, *ms=False*)

**tuple**(*auto=None*, *datetime=None*, *timezone=None*, *timestamp=None*, *ms=False*)

#### **helper.datetime.timestamp — Manipulate timestamp**

```
class dp_tornado.helper.datetime.timestamp.TimestampHelper(category=None,
                                                                        path_prefix=None)
     Bases: dp_tornado.engine.helper.Helper
     convert(auto=None, datetime=None, timezone=None, timestamp=None, yyyymmdd=None, yyyymmd-
              dhhiiss=None, ms=False)
     from_datetime(datetime, ms=False)
     mktime(year=1970, month=1, day=1, hour=0, minute=0, second=0, microsecond=0, ms=False)
     now(ms=False)
     to_datetime(*args, **kwargs)
     tommorow(auto=None, timestamp=None, datetime=None, timezone=None, yyyymmdd=None, yyyym-
               mddhhiiss=None, ms=False)
     yesterday(auto=None, timestamp=None, datetime=None, timezone=None, yyyymmdd=None, yyyym-
                 mddhhiiss=None, ms=False)
```
#### <span id="page-19-4"></span>**helper.datetime.timezone — Manipulate timezone**

Warning: This package is not documented yet.

```
class dp_tornado.helper.datetime.timezone.TimezoneHelper(category=None,
                                                                path_prefix=None)
    Bases: dp_tornado.engine.helper.Helper
    localize(datetime, timezone)
    normalize(datetime, timezone)
    tzinfo_from_datetime(datetime)
    tzinfo_from_zone(zone)
    zone_from_datetime(datetime)
    zone_from_tzinfo(zone)
```
#### **3.4.4 helper.io — IO**

Warning: This package is not documented yet.

```
class dp_tornado.helper.io.IoHelper(category=None, path_prefix=None)
    Bases: dp_tornado.engine.helper.Helper
```
#### **helper.io.file — File**

Warning: This package is not documented yet.

<span id="page-19-2"></span>**class** dp\_tornado.helper.io.file.**FileHelper**(*category=None*, *path\_prefix=None*) Bases: dp\_tornado.engine.helper.Helper

**compare**(*\*files*)

**remove**(*files\_or\_dirs=None*, *files=None*, *dirs=None*)

**write**(*path*, *content*, *mode='w'*)

**helper.io.file.zip — ZIP**

Warning: This package is not documented yet.

```
class dp_tornado.helper.io.file.zip.ZipHelper(category=None, path_prefix=None)
    Bases: dp_tornado.engine.helper.Helper
```
**archive**(*destfile*, *srcfiles*, *mode='w'*, *compression=0*, *allowZip64=False*)

**unarchive**(*srcfile*, *destpath*, *mode='r'*, *compression=0*, *allowZip64=False*)

<span id="page-20-3"></span>**helper.io.path — Path**

Warning: This package is not documented yet.

```
class dp_tornado.helper.io.path.PathHelper(category=None, path_prefix=None)
     Bases: dp_tornado.engine.helper.Helper
     browse(path, fullpath=True, recursive=False, appendpath=None, conditions=None)
     cwd()
     dirname(path)
     ext(path, dot='.')
     is_dir(path)
     is_file(path)
     join(path, *paths)
     mkdir(path, mode=None)
     split(path)
```
**helper.io.path.sys — SYS**

Warning: This package is not documented yet.

```
class dp_tornado.helper.io.path.sys.SysHelper(category=None, path_prefix=None)
    Bases: dp_tornado.engine.helper.Helper
```
**append**(*x*)

insert $(i, x)$ 

```
helper.io.image — Image
```
Warning: This package is not documented yet.

```
class dp_tornado.helper.io.image.ImageHelper(category=None, path_prefix=None)
    Bases: dp_tornado.engine.helper.Helper
    border(src, options=None, **o_kwargs)
    colorize(src, options=None, **o_kwargs)
     (i1, i2, error=0)
    crop(src, options=None, **o_kwargs)
    execute(src, fn, options=None, **kwargs)
```
**load**(*src*, *options=None*, *\*\*kwargs*)

**manipulate**(*src*, *options=None*, *\*\*kwargs*)

<span id="page-21-4"></span>**radius**(*src*, *options=None*, *\*\*o\_kwargs*) **resize**(*src*, *options=None*, *\*\*o\_kwargs*) **save**(*src*, *options=None*, *\*\*o\_kwargs*) **size**(*src*, *options=None*, *\*\*o\_kwargs*)

**helper.io.image.mode — Image Mode**

Warning: This package is not documented yet.

<span id="page-21-0"></span>**class** dp\_tornado.helper.io.image.mode.**ModeHelper**(*category=None*, *path\_prefix=None*) Bases: dp\_tornado.engine.helper.Helper

**center fill modes resize**

#### **3.4.5 helper.locale — Localization**

Warning: This package is not documented yet.

<span id="page-21-1"></span>**class** dp\_tornado.helper.locale.**LocaleHelper**(*category=None*, *path\_prefix=None*) Bases: dp\_tornado.engine.helper.Helper

**helper.locale.country — Country**

Warning: This package is not documented yet.

```
class dp_tornado.helper.locale.country.CountryHelper(category=None,
```
*path\_prefix=None*)

Bases: dp\_tornado.engine.helper.Helper

**available\_countries**

**south\_korea**

**helper.locale.korea — Korea**

Warning: This package is not documented yet.

<span id="page-21-3"></span>**class** dp\_tornado.helper.locale.korea.**KoreaHelper**(*category=None*, *path\_prefix=None*) Bases: dp\_tornado.engine.helper.Helper

<span id="page-22-4"></span>**readable\_phone\_number**(*number*, *separator='-'*) **validate\_phone\_number**(*number*) **weekday**(*w*, *short=False*, *isoweekday=True*)

#### **3.4.6 helper.misc — Miscellaneous functions**

Warning: This package is not documented yet.

<span id="page-22-0"></span>**class** dp\_tornado.helper.misc.**MiscHelper**(*category=None*, *path\_prefix=None*) Bases: dp\_tornado.engine.helper.Helper

**helper.misc.performance — Performance**

Warning: This package is not documented yet.

<span id="page-22-1"></span>**class** dp\_tornado.helper.misc.performance.**PerformanceHelper**(*category=None*, *path\_prefix=None*)

Bases: dp\_tornado.engine.helper.Helper

**start**(*log\_prefix='Time'*, *enabled=True*)

**class** dp\_tornado.helper.misc.performance.**PerformanceMeasurement**(*log\_prefix*, *enabled*)

Bases: [object](https://docs.python.org/2/library/functions.html#object)

**lap**(*log\_suffix='Lap'*, *with\_print=True*) **stop**(*log\_suffix='Stop'*, *with\_print=True*)

**helper.misc.system — System**

Warning: This package is not documented yet.

<span id="page-22-2"></span>**class** dp\_tornado.helper.misc.system.**SystemHelper**(*category=None*, *path\_prefix=None*) Bases: dp\_tornado.engine.helper.Helper

**py\_version**

```
helper.misc.type — Type
```
Warning: This package is not documented yet.

```
class dp_tornado.helper.misc.type.TypeHelper(category=None, path_prefix=None)
    Bases: dp_tornado.engine.helper.Helper
```
**array**

<span id="page-23-3"></span>**bool dict float int long numeric string**

**helper.misc.type.check — Type Checking**

Warning: This package is not documented yet.

<span id="page-23-0"></span>**class** dp\_tornado.helper.misc.type.check.**CheckHelper**(*category=None*, *path\_prefix=None*) Bases: dp\_tornado.engine.helper.Helper **array**(*val*) **dict**(*val*) **numeric**(*val*) **string**(*val*)

#### <span id="page-23-1"></span>**3.4.7 helper.numeric — Manipulate numeric**

```
class dp_tornado.helper.numeric.NumericHelper(category=None, path_prefix=None)
    Bases: dp_tornado.engine.helper.Helper
    extract_numbers(string)
    from_xxx(x)
    int(a, raise_exception=True)
    long(a, raise_exception=True)
    number_format(value, tsep=', ', dsep='.')
    to_xxx(x)
    xxx
```
**helper.numeric.cast — Type Cast**

Warning: This package is not documented yet.

<span id="page-23-2"></span>**class** dp\_tornado.helper.numeric.cast.**CastHelper**(*category=None*, *path\_prefix=None*) Bases: dp\_tornado.engine.helper.Helper

**float**(*a*, *raise\_exception=False*)

<span id="page-24-4"></span>**int**(*a*, *raise\_exception=False*)

**long**(*a*, *raise\_exception=False*)

**helper.numeric.math — Math**

Warning: This package is not documented yet.

<span id="page-24-0"></span>**class** dp\_tornado.helper.numeric.math.**MathHelper**(*category=None*, *path\_prefix=None*) Bases: dp\_tornado.engine.helper.Helper

 $ceil(x)$ 

floor $(x)$ 

**round**(*number*, *ndigits=None*)

#### **3.4.8 helper.security — Security**

Warning: This package is not documented yet.

<span id="page-24-1"></span>**class** dp\_tornado.helper.security.**SecurityHelper**(*category=None*, *path\_prefix=None*) Bases: dp\_tornado.engine.helper.Helper

**helper.security.crypto — Crypto**

Warning: This package is not documented yet.

<span id="page-24-2"></span>**class** dp\_tornado.helper.security.crypto.**CryptoHelper**(*category=None*,

*path\_prefix=None*)

Bases: dp\_tornado.engine.helper.Helper

**decrypt**(*encrypted*, *key=None*, *raw=False*, *encode=True*, *pad=True*)

**encrypt**(*plain*, *randomized=False*, *expire\_in=0*, *key=None*, *raw=False*, *encode=True*, *pad=True*)

#### **helper.security.crypto.file — Encryption or Decryption for File**

```
class dp_tornado.helper.security.crypto.file.FileHelper(category=None,
                                                             path_prefix=None)
    Bases: dp_tornado.engine.helper.Helper
```
<span id="page-25-4"></span>**helper.security.web — Web**

Warning: This package is not documented yet.

<span id="page-25-0"></span>**class** dp\_tornado.helper.security.web.**WebHelper**(*category=None*, *path\_prefix=None*) Bases: dp\_tornado.engine.helper.Helper

**helper.security.web.csrf — CSRF Protection**

Warning: This package is not documented yet.

<span id="page-25-1"></span>**class** dp\_tornado.helper.security.web.csrf.**CsrfHelper**(*category=None*, *path\_prefix=None*) Bases: dp\_tornado.engine.helper.Helper

**generate\_token**(*controller*, *token\_length=32*, *token\_expire\_in=43200*) **verify\_token**(*controller*, *key='csrf '*, *value=None*)

#### **3.4.9 helper.serialization — Serialization**

Warning: This package is not documented yet.

<span id="page-25-2"></span>**class** dp\_tornado.helper.serialization.**SerializationHelper**(*category=None*, *path\_prefix=None*) Bases: dp\_tornado.engine.helper.Helper

**deserialize**(*text*, *method='json'*, *encoding='utf8'*, *raise\_exception=False*) Alias of helper.string.serialization.deserialize

**serialize**(*obj*, *method='json'*, *beautify=False*, *raise\_exception=False*) Alias of helper.string.serialization.serialize

**helper.serialization.json — JSON**

Warning: This package is not documented yet.

<span id="page-25-3"></span>**class** dp\_tornado.helper.serialization.json.**JsonHelper**(*category=None*,

*path\_prefix=None*)

Bases: dp\_tornado.engine.helper.Helper

**parse**(*text*, *encoding='utf8'*, *raise\_exception=False*) Alias of helper.string.serialization.json.parse

**stringify**(*obj*, *beautify=False*, *raise\_exception=False*) Alias of helper.string.serialization.json.stringify

#### <span id="page-26-3"></span>**3.4.10 helper.string — Manipulate string**

Warning: This package is not documented yet.

```
class dp_tornado.helper.string.StringHelper(category=None, path_prefix=None)
    Bases: dp_tornado.engine.helper.Helper
    ascii_letters
    ascii_lowercase
    ascii_uppercase
    digits
    printable
    punctuation
    whitespace
```
**helper.string.cast — Type Cast**

Warning: This package is not documented yet.

```
class dp_tornado.helper.string.cast.CastHelper(category=None, path_prefix=None)
    Bases: dp_tornado.engine.helper.Helper
```
**string**(*s*, *preserve\_none=True*)

**unicode**(*s*, *preserve\_none=True*)

**helper.string.check — Check**

Warning: This package is not documented yet.

<span id="page-26-2"></span>**class** dp\_tornado.helper.string.check.**CheckHelper**(*category=None*, *path\_prefix=None*) Bases: dp\_tornado.engine.helper.Helper

**alphabet**(*s*, *add=None*)

**alphanumeric**(*s*, *add=None*)

**alphanumericpunc**(*s*, *add=None*)

**exist\_repeated\_text**(*s*, *criteria=3*)

**numeric**(*s*, *add=None*)

#### <span id="page-27-4"></span>**helper.string.random — Random**

Warning: This package is not documented yet.

<span id="page-27-0"></span>**class** dp\_tornado.helper.string.random.**RandomHelper**(*category=None*, *path\_prefix=None*) Bases: dp\_tornado.engine.helper.Helper **numeric**(*length*) **string**(*length*)

**helper.string.serialization — Serialization**

Warning: This package is not documented yet.

```
class dp_tornado.helper.string.serialization.SerializationHelper(category=None,
                                                                              path_prefix=None)
     Bases: dp_tornado.engine.helper.Helper
     deserialize(text, method='json', encoding='utf8', raise_exception=False)
     serialize(obj, method='json', beautify=False, raise_exception=False)
```
**helper.string.serialization.json — JSON**

Warning: This package is not documented yet.

<span id="page-27-2"></span>**class** dp\_tornado.helper.string.serialization.json.**JsonHelper**(*category=None*, *path\_prefix=None*) Bases: dp\_tornado.engine.helper.Helper **parse**(*text*, *encoding='utf8'*, *raise\_exception=False*)

**stringify**(*obj*, *beautify=False*, *raise\_exception=False*)

#### **3.4.11 helper.validator — Validators**

```
class dp_tornado.helper.validator.ValidatorHelper(category=None,
                                                      path_prefix=None)
    Bases: dp_tornado.engine.helper.Helper
```
#### <span id="page-28-4"></span>**helper.validator.email — E-Mail Validator**

Warning: This package is not documented yet.

<span id="page-28-0"></span>**class** dp\_tornado.helper.validator.email.**EmailHelper**(*category=None*, *path\_prefix=None*) Bases: dp\_tornado.engine.helper.Helper **validate**(*e*)

**helper.validator.form — Form Validator**

Warning: This package is not documented yet.

<span id="page-28-1"></span>**class** dp\_tornado.helper.validator.form.**FormHelper**(*category=None*, *path\_prefix=None*) Bases: dp\_tornado.engine.helper.Helper **validate**(*controller*, *fields*, *error\_res='json'*)

**helper.validator.phone — Phone Validator**

Warning: This package is not documented yet.

<span id="page-28-2"></span>**class** dp\_tornado.helper.validator.phone.**PhoneHelper**(*category=None*, *path\_prefix=None*) Bases: dp\_tornado.engine.helper.Helper **validate**(*p*, *locale=None*)

**helper.validator.url — URL Validator**

Warning: This package is not documented yet.

<span id="page-28-3"></span>**class** dp\_tornado.helper.validator.url.**UrlHelper**(*category=None*, *path\_prefix=None*) Bases: dp\_tornado.engine.helper.Helper

**validate**(*url*)

#### **3.4.12 helper.web — Web**

<span id="page-29-4"></span><span id="page-29-0"></span>**class** dp\_tornado.helper.web.**WebHelper**(*category=None*, *path\_prefix=None*) Bases: dp\_tornado.engine.helper.Helper

**helper.web.aws — AWS**

Warning: This package is not documented yet.

<span id="page-29-1"></span>**class** dp\_tornado.helper.web.aws.**AwsHelper**(*category=None*, *path\_prefix=None*) Bases: dp\_tornado.engine.helper.Helper

**helper.web.aws.dynamodb — AWS DynamoDB**

Warning: This package is not documented yet.

<span id="page-29-2"></span>**class** dp\_tornado.helper.web.aws.dynamodb.**DynamodbHelper**(*category=None*, *path\_prefix=None*) Bases: dp\_tornado.engine.helper.Helper **client**(*access\_key\_id*, *secret\_access\_key*, *region\_name*) **resource**(*access\_key\_id*, *secret\_access\_key*, *region\_name*)

**helper.web.aws.dynamodb.table — AWS DynamoDB Table**

**Warning:** This package is not documented yet.

<span id="page-29-3"></span>**class** dp\_tornado.helper.web.aws.dynamodb.table.**TableHelper**(*category=None*, *path\_prefix=None*)

Bases: dp\_tornado.engine.helper.Helper

**create**(*access\_key\_id*, *secret\_access\_key*, *region\_name*, *table\_name*, *index\_columns*, *read\_capacity\_units=1*, *write\_capacity\_units=1*, *wait\_until\_exists=True*, *\*\*kwargs*)

**describe**(*access\_key\_id*, *secret\_access\_key*, *region\_name*, *table\_name*, *wait\_until\_exists=True*)

**get**(*access\_key\_id*, *secret\_access\_key*, *region\_name*, *table\_name*, *wait\_until\_exists=False*)

**remove**(*access\_key\_id*, *secret\_access\_key*, *region\_name*, *table\_name*, *wait\_until\_not\_exists=True*)

**status**(*access\_key\_id*, *secret\_access\_key*, *region\_name*, *table\_name*)

**wait\_until**(*access\_key\_id*, *secret\_access\_key*, *region\_name*, *table\_name*, *exists*, *repeat=25*, *repeated=0*, *before\_status=None*)

**helper.web.aws.dynamodb.table.column — AWS DynamoDB Table - Column**

<span id="page-30-4"></span><span id="page-30-1"></span>**class** dp\_tornado.helper.web.aws.dynamodb.table.column.**ColumnHelper**(*category=None*, *path\_prefix=None*) Bases: dp\_tornado.engine.helper.Helper **binary number string**

**helper.web.aws.dynamodb.table.indexing — AWS DynamoDB - Indexing**

Warning: This package is not documented yet.

<span id="page-30-2"></span>**class** dp\_tornado.helper.web.aws.dynamodb.table.indexing.**IndexingHelper**(*category=None*, *path\_prefix=None*) Bases: dp\_tornado.engine.helper.Helper

**hash partition range sort**

**helper.web.aws.dynamodb.item — AWS DynamoDB Item**

Warning: This package is not documented yet.

<span id="page-30-0"></span>**class** dp\_tornado.helper.web.aws.dynamodb.item.**ItemHelper**(*category=None*, *path\_prefix=None*) Bases: dp\_tornado.engine.helper.Helper **get**(*access\_key\_id*, *secret\_access\_key*, *region\_name*, *table\_name*, *keys*) **put**(*access\_key\_id*, *secret\_access\_key*, *region\_name*, *table\_name*, *items*, *overwrite\_by\_pkeys=None*) **query**(*access\_key\_id*, *secret\_access\_key*, *region\_name*, *table\_name*, *count=False*, *\*\*kwargs*) **remove**(*access\_key\_id*, *secret\_access\_key*, *region\_name*, *table\_name*, *keys*, *overwrite\_by\_pkeys=None*) **scan**(*access\_key\_id*, *secret\_access\_key*, *region\_name*, *table\_name*, *count=False*, *\*\*kwargs*)

**helper.web.aws.s3 — AWS S3**

Warning: This package is not documented yet.

<span id="page-30-3"></span>**class** dp\_tornado.helper.web.aws.s3.**S3Helper**(*category=None*, *path\_prefix=None*) Bases: dp\_tornado.engine.helper.Helper

**browse**(*access\_key\_id*, *secret\_access\_key*, *region\_name*, *bucket\_name*, *prefix*)

<span id="page-31-3"></span>**copy**(*access\_key\_id*, *secret\_access\_key*, *region\_name*, *src\_bucket\_name*, *src\_key*, *dest\_bucket\_name*, *dest\_key*, *copied\_check=True*)

**download**(*access\_key\_id*, *secret\_access\_key*, *region\_name*, *bucket\_name*, *src*, *dest*, *\*\*kwargs*)

**exists**(*key*, *access\_key\_id*, *secret\_access\_key*, *region\_name*, *bucket\_name*)

- **generate\_presigned\_post**(*access\_key\_id*, *secret\_access\_key*, *region\_name*, *bucket\_name*, *key*, *success\_action\_redirect=None*, *content\_length\_range=None*, *max\_content\_length=None*, *expires\_in=6000*, *acl=None*)
- **remove**(*access\_key\_id*, *secret\_access\_key*, *region\_name*, *bucket\_name*, *key=None*, *prefix=None*, *deleted\_check=True*)
- **upload**(*access\_key\_id*, *secret\_access\_key*, *region\_name*, *bucket\_name*, *src*, *dest*, *uploaded\_check=True*, *ExtraArgs=None*)

#### **helper.web.email — E-Mail**

Warning: This package is not documented yet.

```
class dp_tornado.helper.web.email.EmailHelper(category=None, path_prefix=None)
    Bases: dp_tornado.engine.helper.Helper
```
**send**(*\*args*, *\*\*kwargs*)

**username\_from\_email**(*email*)

**validate**(*e*)

**helper.web.form — Form**

**Warning:** This package is not documented yet.

```
class dp_tornado.helper.web.form.FormHelper(category=None, path_prefix=None)
    Bases: dp_tornado.engine.helper.Helper
```
**validate**(*controller*, *fields*, *error\_res='json'*)

**helper.web.html — HTML**

Warning: This package is not documented yet.

```
class dp_tornado.helper.web.html.HtmlHelper(category=None, path_prefix=None)
    Bases: dp_tornado.engine.helper.Helper
```
**escape**(*s*, *quote=False*) **strip\_tags**(*text*)

**strip\_xss**(*s*, *whitelist=None*)

**unescape**(*text*)

<span id="page-32-3"></span>**validate**(*s*)

#### **helper.web.http — HTTP**

Warning: This package is not documented yet.

<span id="page-32-0"></span>**class** dp\_tornado.helper.web.http.**HttpHelper**(*category=None*, *path\_prefix=None*) Bases: dp\_tornado.engine.helper.Helper **request**(*req\_type*, *res\_type*, *url*, *data=None*, *json=None*, *raise\_exception=False*, *session=None*, *\*\*kwargs*) **request\_delete**(*res\_type*, *url*, *raise\_exception=False*, *session=None*, *\*\*kwargs*) **request\_get**(*res\_type*, *url*, *data=None*, *raise\_exception=False*, *session=None*, *\*\*kwargs*) **request\_head**(*res\_type*, *url*, *raise\_exception=False*, *session=None*, *\*\*kwargs*) **request\_options**(*res\_type*, *url*, *raise\_exception=False*, *session=None*, *\*\*kwargs*) **request\_patch**(*res\_type*, *url*, *data=None*, *raise\_exception=False*, *session=None*, *\*\*kwargs*) **request\_post**(*res\_type*, *url*, *data=None*, *json=None*, *raise\_exception=False*, *session=None*, *\*\*kwargs*)

**request\_put**(*res\_type*, *url*, *data=None*, *raise\_exception=False*, *session=None*, *\*\*kwargs*)

**helper.web.http.get — HTTP - Get**

Warning: This package is not documented yet.

<span id="page-32-1"></span>**class** dp\_tornado.helper.web.http.get.**GetHelper**(*category=None*, *path\_prefix=None*) Bases: dp\_tornado.engine.helper.Helper

**html**(*url*, *data=None*, *\*\*kwargs*)

**json**(*url*, *data=None*, *\*\*kwargs*)

**raw**(*url*, *data=None*, *\*\*kwargs*)

**text**(*url*, *data=None*, *\*\*kwargs*)

**helper.web.http.post — HTTP - Post**

Warning: This package is not documented yet.

<span id="page-32-2"></span>**class** dp\_tornado.helper.web.http.post.**PostHelper**(*category=None*, *path\_prefix=None*) Bases: dp\_tornado.engine.helper.Helper

**html**(*url*, *data=None*, *json=None*, *\*\*kwargs*)

**json**(*url*, *data=None*, *json=None*, *\*\*kwargs*)

**raw**(*url*, *data=None*, *json=None*, *\*\*kwargs*)

<span id="page-33-3"></span>**text**(*url*, *data=None*, *json=None*, *\*\*kwargs*)

**helper.web.http.put — HTTP - Put**

Warning: This package is not documented yet.

<span id="page-33-2"></span>**class** dp\_tornado.helper.web.http.put.**PutHelper**(*category=None*, *path\_prefix=None*) Bases: dp\_tornado.engine.helper.Helper

**html**(*url*, *data=None*, *\*\*kwargs*) **json**(*url*, *data=None*, *\*\*kwargs*) **raw**(*url*, *data=None*, *\*\*kwargs*)

**text**(*url*, *data=None*, *\*\*kwargs*)

**helper.web.http.delete — HTTP - Delete**

Warning: This package is not documented yet.

```
class dp_tornado.helper.web.http.delete.DeleteHelper(category=None,
                                                              path_prefix=None)
    Bases: dp_tornado.engine.helper.Helper
    html(url, **kwargs)
    json(url, **kwargs)
    raw(url, **kwargs)
    text(url, **kwargs)
```
**helper.web.http.patch — HTTP - Patch**

Warning: This package is not documented yet.

<span id="page-33-1"></span>**class** dp\_tornado.helper.web.http.patch.**PatchHelper**(*category=None*, *path\_prefix=None*) Bases: dp\_tornado.engine.helper.Helper **html**(*url*, *data=None*, *\*\*kwargs*) **json**(*url*, *data=None*, *\*\*kwargs*) **raw**(*url*, *data=None*, *\*\*kwargs*) **text**(*url*, *data=None*, *\*\*kwargs*)

<span id="page-34-3"></span>**helper.web.url — URL**

Warning: This package is not documented yet.

```
class dp_tornado.helper.web.url.UrlHelper(category=None, path_prefix=None)
    Bases: dp_tornado.engine.helper.Helper
    build(url=None, query=None)
    decode(*args, **kwargs)
    encode(*args, **kwargs)
    join(*args)
    parse(e)
    quote(e, safe=", **kwargs)
    unquote(e, **kwargs)
    validate(e)
class dp_tornado.helper.web.url.UrlParse(request=None, scheme=", netloc=", path=",
                                                params=None, query=None, framgment=")
    Bases: object
    build()
```
### <span id="page-34-0"></span>**3.5 Scheduler**

Warning: This package is not documented yet.

### <span id="page-34-1"></span>**3.6 Schema**

Schema module provides auto-generate relational database model as object based.

#### **3.6.1 File/Class Invoke rules**

- */schema/\_\_init\_\_.py*, DO NOT IMPLEMENT ANY CODE IN THIS FILE
- */schema/blog/\_\_init\_\_.py*, BlogSchema > schema.blog
- */schema/blog/articles.py*, ArticlesSchema > schema.blog.articles
- */schema/blog/comments.py*, CommentsSchema > schema.blog.comments

Table migration(create or alter) will be executed by invoking .migrate() method manually. For example, you can migrate comments table with invoking schema.blog.comments.migrate() method.

There are 2 types of schema. One is **\_\_dsn\_\_ specifier** and another one is **table describer.** \_\_init\_\_.py file of each directory must be \_\_dsn\_\_ specifier. and child . py files are must be table describer.

Here is a **\_dsn\_** specifier example (/schema/blog/\_init\_\_.py):

```
from dp_tornado.engine.schema import Schema as dpSchema
class BlogSchema(dpSchema):
    __dsn__ = 'tests.model_test/drv_mysql_test'
```
and Here is a table describer example (/schema/blog/comments.py):

```
from dp_tornado.engine.schema import Table as dpTable
from dp_tornado.engine.schema import Schema as dpSchema
from dp_tornado.engine.schema import Attribute as dpAttribute
class CommentsSchema(dpSchema):
    __table_name__ = 'comments'
   __engine__ = 'InnoDB'
    {\footnotesize \begin{array}{l} \text{.} \end{array}} charset = 'utf8'
   comment_id = dpAttribute.field(dpAttribute.DataType.BIGINT, ai=True, pk=True,
˓→nn=True, un=True, comment='Comment ID')
   article_id = dpAttribute.field(dpAttribute.DataType.BIGINT, nn=True, un=True,
˓→comment='Parent Article ID')
    author = dpAttribute.field(dpAttribute.DataType.VARCHAR(32), nn=True, comment=
˓→'Author')
   comment = dpAttribute.field(dpAttribute.DataType.VARCHAR(128), nn=True, comment=
˓→'Comment')
   primary_key = dpAttribute.index(dpAttribute.IndexType.PRIMARY, 'comment_id')
   idx_articles_author_and_comment = dpAttribute.index(dpAttribute.IndexType.INDEX, (
˓→'author', 'comment'))
   idx_articles_comment = dpAttribute.index(dpAttribute.IndexType.INDEX, 'comment')
    fk_comments_article_id = dpAttribute.foreign_key(('article_id', dpSchema.field().
˓→blog.articles, 'article_id'))
```
### <span id="page-35-0"></span>**3.7 Cache**

Warning: This package is not documented yet.

### <span id="page-35-1"></span>**3.8 M17n**

<span id="page-36-3"></span>Warning: This package is not documented yet.

### <span id="page-36-0"></span>**3.9 Vars**

Warning: This package is not documented yet.

### <span id="page-36-1"></span>**3.10 Logging**

Warning: This package is not documented yet.

### <span id="page-36-2"></span>**3.11 Testing**

Testing module provides unittest by pre-defined testing syntax. You can define testing syntax as method *docstring*, '.. test::' indicates the beginning of testing syntaxes.

Run Test:

```
$ dp4p test --path=./example
```
Available syntax:

- expect(criteria)
- expect(priority, rules)
- !expect(criteria)
- !expect(priority, rules)

```
rules:
   controller:
        code, text, json, args (arguments separated by /), params (query string, form,
\rightarrowvalues)
   model, helper:
        int, long, bool, str, json, args (arguments by list), kwargs (arguments by.,
˓→dict)
```

```
from dp_tornado.engine.controller import Controller as dpController
from dp_tornado.engine.model import Model as dpModel
from dp_tornado.engine.helper import Helper as dpHelper
class FooController(dpController):
    def get(self):
        \frac{1}{n}""
            .. test::
                expect(
                    1,code=200,
                     text='foo==bar',
                    params={'foo': 'bar'})
```
 $"''"''"$ 

```
foo = self.get_argument('foo')
        if foo == 'bar':
             return self.finish('foo==bar')
        self.finish('done')
    def post(self):
         \bar{n} \bar{n} \bar{n}.. test::
                 expect(code=400, params={'foo': 'bar'})
         "''"''"''"foo = self.get_argument('foo')
        if foo == 'bar':
             return self.finish_with_error(400)
        self.finish('done')
class FooController(dpController):
    def get(self):
         \bar{n}/\bar{n}/\bar{n}Test with params and expect json value.
             .. test::
                 expect(json="{'foo':'bar'}", params={'foo': 'bar'})
         "''"''"''"foo = self.get_argument('foo')
        return self.finish({'foo': bar)
class FooController(dpController):
    def get(self):
         "''"Test with params and expect json value.
             .. test::
                 expect(json={'foo':'bar'}, params={'foo': 'bar'})
         "''"''"''"foo = self.get_argument('foo')
        return self.finish({'foo': bar)
class FooModel(dpModel):
    def foobar(self, foo):
         \overline{u}"" \overline{u}Test with kwargs arguments.
             .. test::
                 expect(int=100, kwargs={'foo': 'bar'})
         "''"''"''"if foo == 'bar':
             return int(100)
        return 0
class FooModel(dpModel):
    def foobar(self, foo):
         "''"
```

```
Test with kwargs arguments.
             .. test::
                expect(long=100, kwargs={'foo': 'bar'})
                 expect(long=0, kwargs={'foo': 'foo'})
                 !expect(long=0, kwargs={'foo': 'bar'})
         \bar{n} \bar{n} \bar{n}if foo == 'bar':
             if self.e.helper.misc.system.py_version <= 2:
                 return long(100)
            else:
                 return int(100)
        if self.e.helper.misc.system.py_version <= 2:
             return long(0)
        else:
            return int(0)
class FooHelper(dpHelper):
    def foobar(self, foo, bar):
         "''"Test with args arguments.
             .. test::
                 expect(bool=True, args={'foo': 'bar'})
                 !expect(bool=False, args={'foo': 'bar'})
         \bar{n} \bar{n} \bar{n}foo = self.get_argument('foo')
        if foo == 'bar':
            return True
        return False
```
- genindex
- modindex
- search

### Python Module Index

### <span id="page-40-0"></span>d

dp\_tornado.engine.config, [12](#page-15-1) dp\_tornado.engine.controller, [10](#page-13-0) dp\_tornado.engine.helper, [13](#page-16-0) dp\_tornado.engine.model, [7](#page-10-2) dp\_tornado.engine.schema, [31](#page-34-1) dp\_tornado.engine.testing, [33](#page-36-2) dp\_tornado.engine.view, [9](#page-12-0) dp\_tornado.helper.datetime, [14](#page-17-0) dp\_tornado.helper.datetime.date, [14](#page-17-1) dp\_tornado.helper.datetime.time, [15](#page-18-0) dp\_tornado.helper.datetime.timestamp, [15](#page-18-1) dp\_tornado.helper.datetime.timezone, [16](#page-19-0) dp\_tornado.helper.io, [16](#page-19-1) dp\_tornado.helper.io.file, [16](#page-19-2) dp\_tornado.helper.io.file.zip, [16](#page-19-3) dp\_tornado.helper.io.image, [17](#page-20-0) dp\_tornado.helper.io.image.mode, [18](#page-21-0) dp\_tornado.helper.io.path, [17](#page-20-1) dp\_tornado.helper.io.path.sys, [17](#page-20-2) dp\_tornado.helper.locale, [18](#page-21-1) dp\_tornado.helper.locale.country, [18](#page-21-2) dp\_tornado.helper.locale.korea, [18](#page-21-3) dp\_tornado.helper.misc, [19](#page-22-0) dp\_tornado.helper.misc.performance, [19](#page-22-1) dp\_tornado.helper.misc.system, [19](#page-22-2) dp\_tornado.helper.misc.type, [19](#page-22-3) dp\_tornado.helper.misc.type.check, [20](#page-23-0) dp\_tornado.helper.numeric, [20](#page-23-1) dp\_tornado.helper.numeric.cast, [20](#page-23-2) dp\_tornado.helper.numeric.math, [21](#page-24-0) dp\_tornado.helper.security, [21](#page-24-1) dp\_tornado.helper.security.crypto, [21](#page-24-2) dp\_tornado.helper.security.crypto.file, [21](#page-24-3) dp\_tornado.helper.security.web, [22](#page-25-0) dp\_tornado.helper.security.web.csrf, [22](#page-25-1) dp\_tornado.helper.serialization, [22](#page-25-2)

dp\_tornado.helper.serialization.json, [22](#page-25-3) dp\_tornado.helper.string, [23](#page-26-0) dp\_tornado.helper.string.cast, [23](#page-26-1) dp\_tornado.helper.string.check, [23](#page-26-2) dp\_tornado.helper.string.random, [24](#page-27-0) dp\_tornado.helper.string.serialization, [24](#page-27-1) dp\_tornado.helper.string.serialization.json, [24](#page-27-2) dp\_tornado.helper.validator, [24](#page-27-3) dp\_tornado.helper.validator.email, [25](#page-28-0) dp\_tornado.helper.validator.form, [25](#page-28-1) dp\_tornado.helper.validator.phone, [25](#page-28-2) dp\_tornado.helper.validator.url, [25](#page-28-3) dp\_tornado.helper.web, [26](#page-29-0) dp\_tornado.helper.web.aws, [26](#page-29-1) dp\_tornado.helper.web.aws.dynamodb, [26](#page-29-2) dp\_tornado.helper.web.aws.dynamodb.item, [27](#page-30-0) dp\_tornado.helper.web.aws.dynamodb.table, [26](#page-29-3) dp\_tornado.helper.web.aws.dynamodb.table.column, [27](#page-30-1) dp\_tornado.helper.web.aws.dynamodb.table.indexing, [27](#page-30-2) dp\_tornado.helper.web.aws.s3, [27](#page-30-3) dp\_tornado.helper.web.email, [28](#page-31-0) dp\_tornado.helper.web.form, [28](#page-31-1) dp\_tornado.helper.web.html, [28](#page-31-2) dp\_tornado.helper.web.http, [29](#page-32-0) dp\_tornado.helper.web.http.delete, [30](#page-33-0) dp\_tornado.helper.web.http.get, [29](#page-32-1) dp\_tornado.helper.web.http.patch, [30](#page-33-1) dp\_tornado.helper.web.http.post, [29](#page-32-2) dp\_tornado.helper.web.http.put, [30](#page-33-2) dp\_tornado.helper.web.url, [31](#page-34-2)

## Index

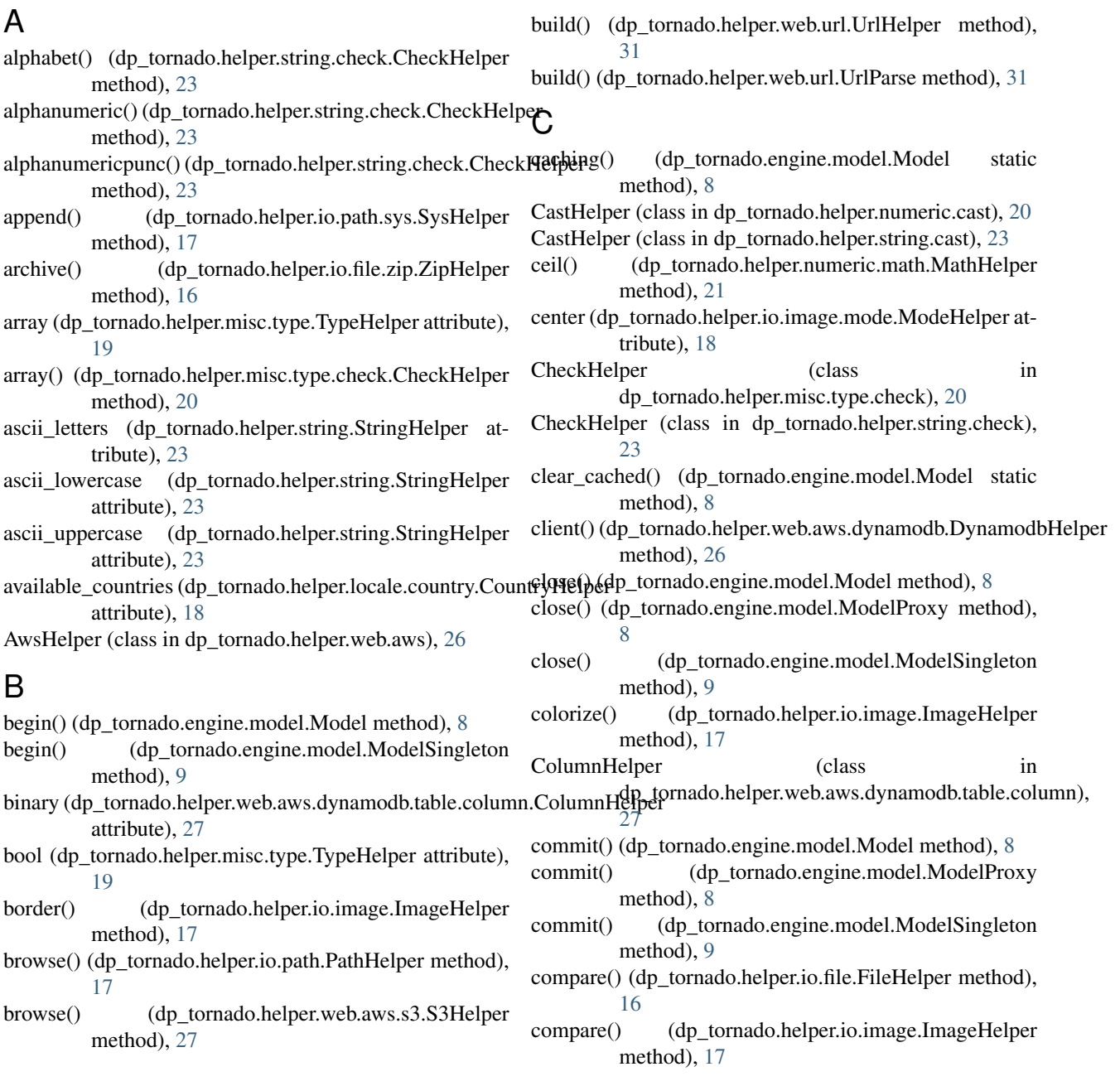

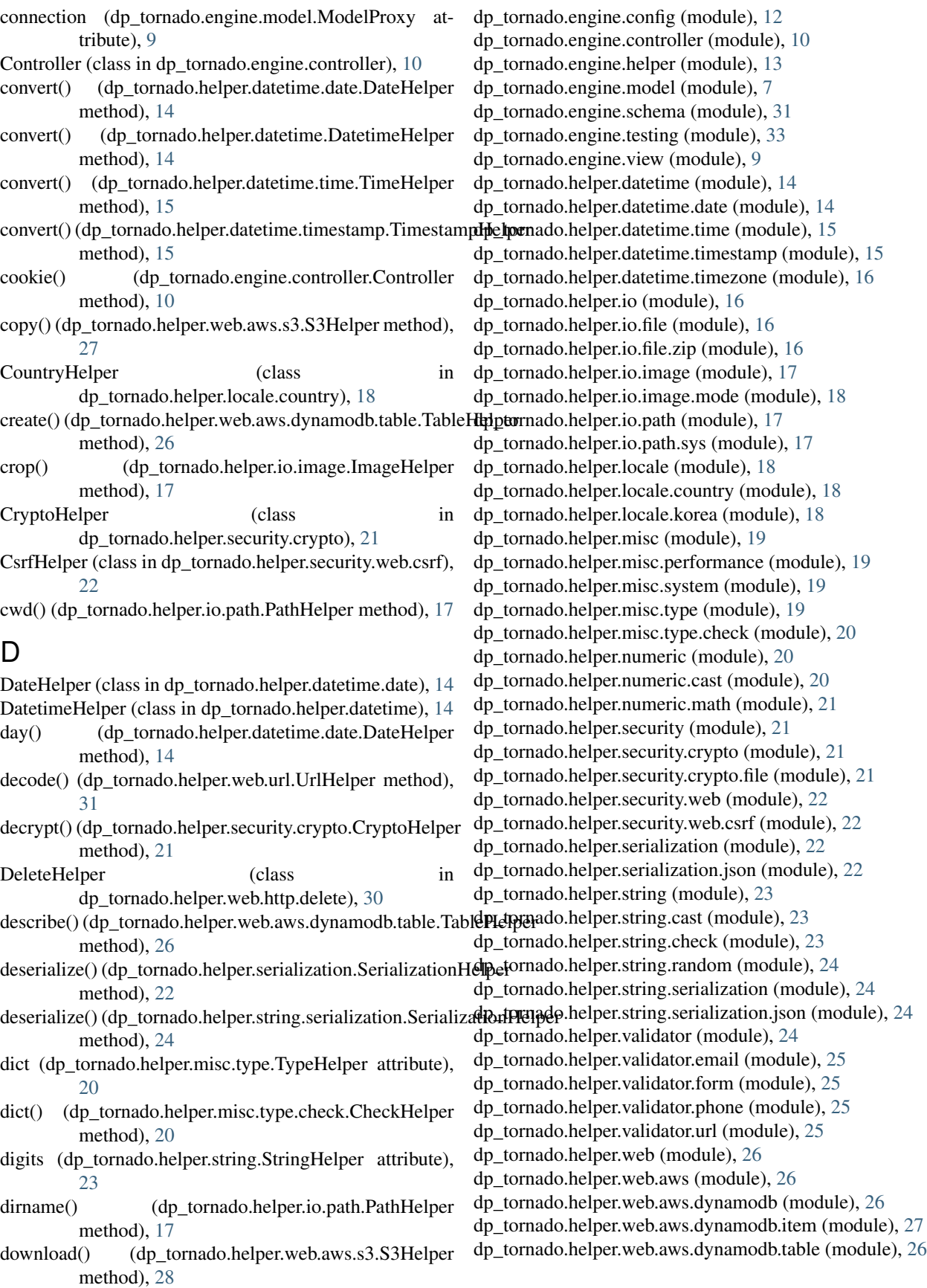

dp\_tornado.helper.web.aws.dynamodb.table.column (module), [27](#page-30-4) dp\_tornado.helper.web.aws.dynamodb.table.indexing (module), [27](#page-30-4) dp\_tornado.helper.web.aws.s3 (module), [27](#page-30-4) dp\_tornado.helper.web.email (module), [28](#page-31-3) dp\_tornado.helper.web.form (module), [28](#page-31-3) dp\_tornado.helper.web.html (module), [28](#page-31-3) dp\_tornado.helper.web.http (module), [29](#page-32-3) dp\_tornado.helper.web.http.delete (module), [30](#page-33-3) dp\_tornado.helper.web.http.get (module), [29](#page-32-3) dp\_tornado.helper.web.http.patch (module), [30](#page-33-3) dp\_tornado.helper.web.http.post (module), [29](#page-32-3) dp\_tornado.helper.web.http.put (module), [30](#page-33-3) dp\_tornado.helper.web.url (module), [31](#page-34-3) Dummy (class in dp\_tornado.engine.view), [9](#page-12-1) DynamodbHelper (class in

dp\_tornado.helper.web.aws.dynamodb), [26](#page-29-4)

### E

EmailHelper (class in dp\_tornado.helper.validator.email),  $25$ 

EmailHelper (class in dp\_tornado.helper.web.email), [28](#page-31-3)

encode() (dp\_tornado.helper.web.url.UrlHelper method), [31](#page-34-3)

encrypt() (dp\_tornado.helper.security.crypto.CryptoHelper method), [21](#page-24-4)

engine() (dp\_tornado.engine.model.ModelSingleton method), [9](#page-12-1)

- engines (dp\_tornado.engine.model.ModelSingleton attribute), [9](#page-12-1)
- escape() (dp\_tornado.helper.web.html.HtmlHelper method), [28](#page-31-3)
- execute() (dp\_tornado.engine.model.Model method), [8](#page-11-0)
- execute() (dp\_tornado.engine.model.ModelProxy method), [9](#page-12-1)
- execute() (dp\_tornado.engine.model.ModelSingleton method), [9](#page-12-1)
- execute() (dp\_tornado.helper.io.image.ImageHelper method), [17](#page-20-3)
- exist repeated text() (dp\_tornado.helper.string.check.CheckHelper method), [23](#page-26-3)
- exists() (dp\_tornado.helper.web.aws.s3.S3Helper method), [28](#page-31-3)

ext() (dp\_tornado.helper.io.path.PathHelper method), [17](#page-20-3)

extract\_numbers() (dp\_tornado.helper.numeric.NumericHelpent\_sessionid() (dp\_tornado.engine.controller.Controller method), [20](#page-23-3)

### F

FileHelper (class in dp\_tornado.helper.io.file), [16](#page-19-4)

- FileHelper (class in dp\_tornado.helper.security.crypto.file), [21](#page-24-4)
- fill (dp\_tornado.helper.io.image.mode.ModeHelper attribute), [18](#page-21-4)

finish() (dp\_tornado.engine.controller.Controller method), [11](#page-14-1) finish() (dp\_tornado.engine.view.View static method), [9](#page-12-1) finish\_with\_error() (dp\_tornado.engine.controller.Controller method), [11](#page-14-1) float (dp\_tornado.helper.misc.type.TypeHelper attribute), [20](#page-23-3) float() (dp\_tornado.helper.numeric.cast.CastHelper method), [20](#page-23-3) floor() (dp\_tornado.helper.numeric.math.MathHelper method), [21](#page-24-4) FormHelper (class in dp\_tornado.helper.validator.form), [25](#page-28-4) FormHelper (class in dp\_tornado.helper.web.form), [28](#page-31-3) from\_datetime() (dp\_tornado.helper.datetime.date.DateHelper method), [14](#page-17-2)

from\_datetime() (dp\_tornado.helper.datetime.DatetimeHelper method), [14](#page-17-2)

from\_datetime() (dp\_tornado.helper.datetime.timestamp.TimestampHelper method), [15](#page-18-2)

- from\_timestamp() (dp\_tornado.helper.datetime.date.DateHelper method), [14](#page-17-2)
- from\_timestamp() (dp\_tornado.helper.datetime.DatetimeHelper method), [14](#page-17-2)
- from\_xxx() (dp\_tornado.helper.numeric.NumericHelper method), [20](#page-23-3)

### G

- generate\_presigned\_post() (dp\_tornado.helper.web.aws.s3.S3Helper method), [28](#page-31-3)
- generate\_token() (dp\_tornado.helper.security.web.csrf.CsrfHelper method), [22](#page-25-4)
- get() (dp\_tornado.helper.web.aws.dynamodb.item.ItemHelper method), [27](#page-30-4)
- get() (dp\_tornado.helper.web.aws.dynamodb.table.TableHelper method), [26](#page-29-4)
- get\_argument() (dp\_tornado.engine.controller.Controller method), [11](#page-14-1)

get\_secure\_cookie() (dp\_tornado.engine.controller.Controller method), [11](#page-14-1)

- get\_session\_value() (dp\_tornado.engine.controller.Controller method), [11](#page-14-1)
- get\_session\_value\_ttl() (dp\_tornado.engine.controller.Controller method), [11](#page-14-1)
- method), [11](#page-14-1)
- get\_user\_agent() (dp\_tornado.engine.controller.Controller method), [11](#page-14-1)
- getconn() (dp\_tornado.engine.model.ModelSingleton method), [9](#page-12-1)
- GetHelper (class in dp\_tornado.helper.web.http.get), [29](#page-32-3)

### H

hash (dp\_tornado.helper.web.aws.dynamodb.table.indexing.IndexingHelperod), [30](#page-33-3) attribute), [27](#page-30-4) hhii() (dp\_tornado.helper.datetime.time.TimeHelper method), [15](#page-18-2) hhiiss() (dp\_tornado.helper.datetime.time.TimeHelper method), [15](#page-18-2) hour() (dp\_tornado.helper.datetime.time.TimeHelper method), [15](#page-18-2) html() (dp\_tornado.helper.web.http.delete.DeleteHelper method), [30](#page-33-3) html() (dp\_tornado.helper.web.http.get.GetHelper method), [29](#page-32-3) html() (dp\_tornado.helper.web.http.patch.PatchHelper method), [30](#page-33-3) html() (dp\_tornado.helper.web.http.post.PostHelper method), [29](#page-32-3) html() (dp\_tornado.helper.web.http.put.PutHelper method), [30](#page-33-3) HtmlHelper (class in dp\_tornado.helper.web.html), [28](#page-31-3) HttpHelper (class in dp\_tornado.helper.web.http), [29](#page-32-3) I ImageHelper (class in dp\_tornado.helper.io.image), [17](#page-20-3) IndexingHelper (class in dp\_tornado.helper.web.aws.dynamodb.table.indexing), [27](#page-30-4) initialize() (dp\_tornado.engine.controller.Controller method), [11](#page-14-1) insert() (dp\_tornado.helper.io.path.sys.SysHelper method), [17](#page-20-3) int (dp\_tornado.helper.misc.type.TypeHelper attribute),  $20$ int() (dp\_tornado.helper.numeric.cast.CastHelper method), [20](#page-23-3) int() (dp\_tornado.helper.numeric.NumericHelper method), [20](#page-23-3) InValueModelConfig (class in dp\_tornado.engine.model), [8](#page-11-0) IoHelper (class in dp\_tornado.helper.io), [16](#page-19-4) is\_dir() (dp\_tornado.helper.io.path.PathHelper method), [17](#page-20-3) is\_file() (dp\_tornado.helper.io.path.PathHelper method), [17](#page-20-3) ItemHelper (class in dp\_tornado.helper.web.aws.dynamodb.item), [27](#page-30-4) K  $\mathbf{L}$ M

### J

join() (dp\_tornado.helper.io.path.PathHelper method), [17](#page-20-3)

join() (dp\_tornado.helper.web.url.UrlHelper method), [31](#page-34-3)

- json() (dp\_tornado.helper.web.http.delete.DeleteHelper method), [30](#page-33-3)
- json() (dp\_tornado.helper.web.http.get.GetHelper method), [29](#page-32-3)
- json() (dp\_tornado.helper.web.http.patch.PatchHelper
- $json()$  (dp\_tornado.helper.web.http.post.PostHelper method), [29](#page-32-3)
- json() (dp\_tornado.helper.web.http.put.PutHelper method), [30](#page-33-3)

JsonHelper (class in dp\_tornado.helper.serialization.json), [22](#page-25-4)

JsonHelper (class in dp\_tornado.helper.string.serialization.json), [24](#page-27-4)

KoreaHelper (class in dp\_tornado.helper.locale.korea), [18](#page-21-4)

- lap() (dp\_tornado.helper.misc.performance.PerformanceMeasurement method), [19](#page-22-4) load() (dp\_tornado.helper.io.image.ImageHelper method), [17](#page-20-3)
- LocaleHelper (class in dp\_tornado.helper.locale), [18](#page-21-4)
- localize() (dp\_tornado.helper.datetime.timezone.TimezoneHelper method), [16](#page-19-4)
- long (dp\_tornado.helper.misc.type.TypeHelper attribute), [20](#page-23-3)
- long() (dp\_tornado.helper.numeric.cast.CastHelper method), [21](#page-24-4)
- long() (dp\_tornado.helper.numeric.NumericHelper method), [20](#page-23-3)

- m17n\_lang() (dp\_tornado.engine.controller.Controller method), [11](#page-14-1)
- manipulate() (dp\_tornado.helper.io.image.ImageHelper method), [17](#page-20-3)
- MathHelper (class in dp\_tornado.helper.numeric.math), [21](#page-24-4)
- minute() (dp\_tornado.helper.datetime.time.TimeHelper method), [15](#page-18-2)
- MiscHelper (class in dp\_tornado.helper.misc), [19](#page-22-4)
- mkdir() (dp\_tornado.helper.io.path.PathHelper method), [17](#page-20-3)
- mktime() (dp\_tornado.helper.datetime.timestamp.TimestampHelper method), [15](#page-18-2)
- mmdd() (dp\_tornado.helper.datetime.date.DateHelper method), [14](#page-17-2)
- ModeHelper (class in dp\_tornado.helper.io.image.mode), [18](#page-21-4)
- Model (class in dp\_tornado.engine.model), [8](#page-11-0)
- ModelProxy (class in dp\_tornado.engine.model), [8](#page-11-0)
- ModelSingleton (class in dp\_tornado.engine.model), [9](#page-12-1)
- modes (dp\_tornado.helper.io.image.mode.ModeHelper attribute), [18](#page-21-4)
- month() (dp\_tornado.helper.datetime.date.DateHelper method), [14](#page-17-2)

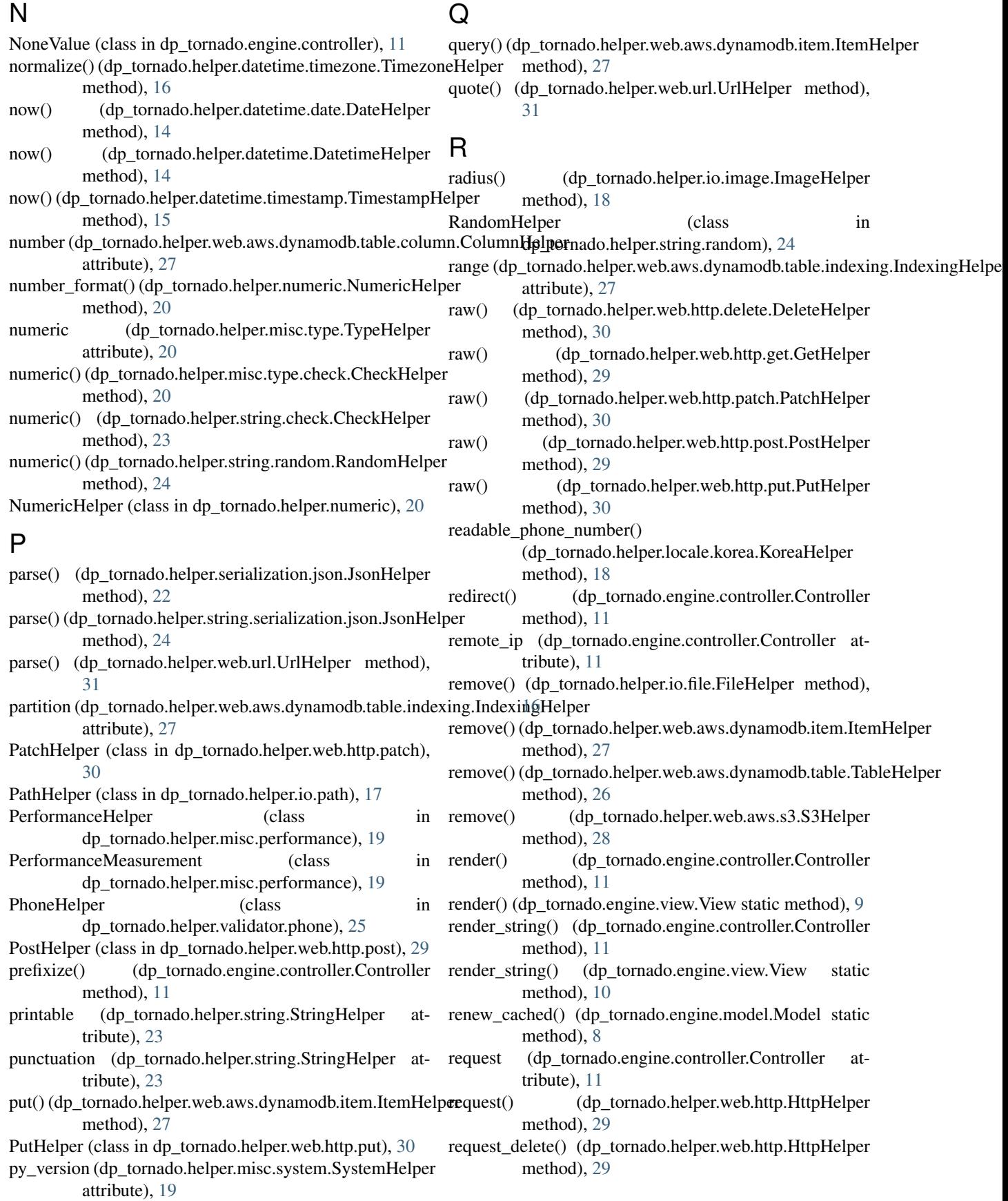

request\_get() (dp\_tornado.helper.web.http.HttpHelper method), [29](#page-32-3) request\_head() (dp\_tornado.helper.web.http.HttpHelper method), [29](#page-32-3) request\_options() (dp\_tornado.helper.web.http.HttpHelper method), [29](#page-32-3) request\_patch() (dp\_tornado.helper.web.http.HttpHelper method), [29](#page-32-3) request\_post() (dp\_tornado.helper.web.http.HttpHelper method), [29](#page-32-3) request\_put() (dp\_tornado.helper.web.http.HttpHelper method), [29](#page-32-3) request\_uri() (dp\_tornado.engine.controller.Controller method), [11](#page-14-1) resize (dp\_tornado.helper.io.image.mode.ModeHelper attribute), [18](#page-21-4) resize() (dp\_tornado.helper.io.image.ImageHelper method), [18](#page-21-4) resource() (dp\_tornado.helper.web.aws.dynamodb.Dynamo method), [26](#page-29-4) rollback() (dp\_tornado.engine.model.Model method), [8](#page-11-0) rollback() (dp\_tornado.engine.model.ModelProxy method), [9](#page-12-1) rollback() (dp\_tornado.engine.model.ModelSingleton method), [9](#page-12-1) round() (dp\_tornado.helper.numeric.math.MathHelper method), [21](#page-24-4) route() (dp\_tornado.engine.controller.Controller static method), [11](#page-14-1) row() (dp\_tornado.engine.model.Model method), [8](#page-11-0) row() (dp\_tornado.engine.model.ModelProxy method), [9](#page-12-1) row() (dp\_tornado.engine.model.ModelSingleton method), [9](#page-12-1) rows() (dp\_tornado.engine.model.Model method), [8](#page-11-0) rows() (dp\_tornado.engine.model.ModelProxy method), [9](#page-12-1) rows() (dp\_tornado.engine.model.ModelSingleton method), [9](#page-12-1) run\_alone() (dp\_tornado.engine.model.Model static method), [8](#page-11-0) S S3Helper (class in dp\_tornado.helper.web.aws.s3), [27](#page-30-4) save() (dp\_tornado.helper.io.image.ImageHelper method), [18](#page-21-4) scalar() (dp\_tornado.engine.model.Model method), [8](#page-11-0) scalar() (dp\_tornado.engine.model.ModelProxy method),

- [9](#page-12-1) scalar() (dp\_tornado.engine.model.ModelSingleton
- method), [9](#page-12-1) scan() (dp\_tornado.helper.web.aws.dynamodb.item.ItemHe method), [27](#page-30-4)
- second() (dp\_tornado.helper.datetime.time.TimeHelper method), [15](#page-18-2)

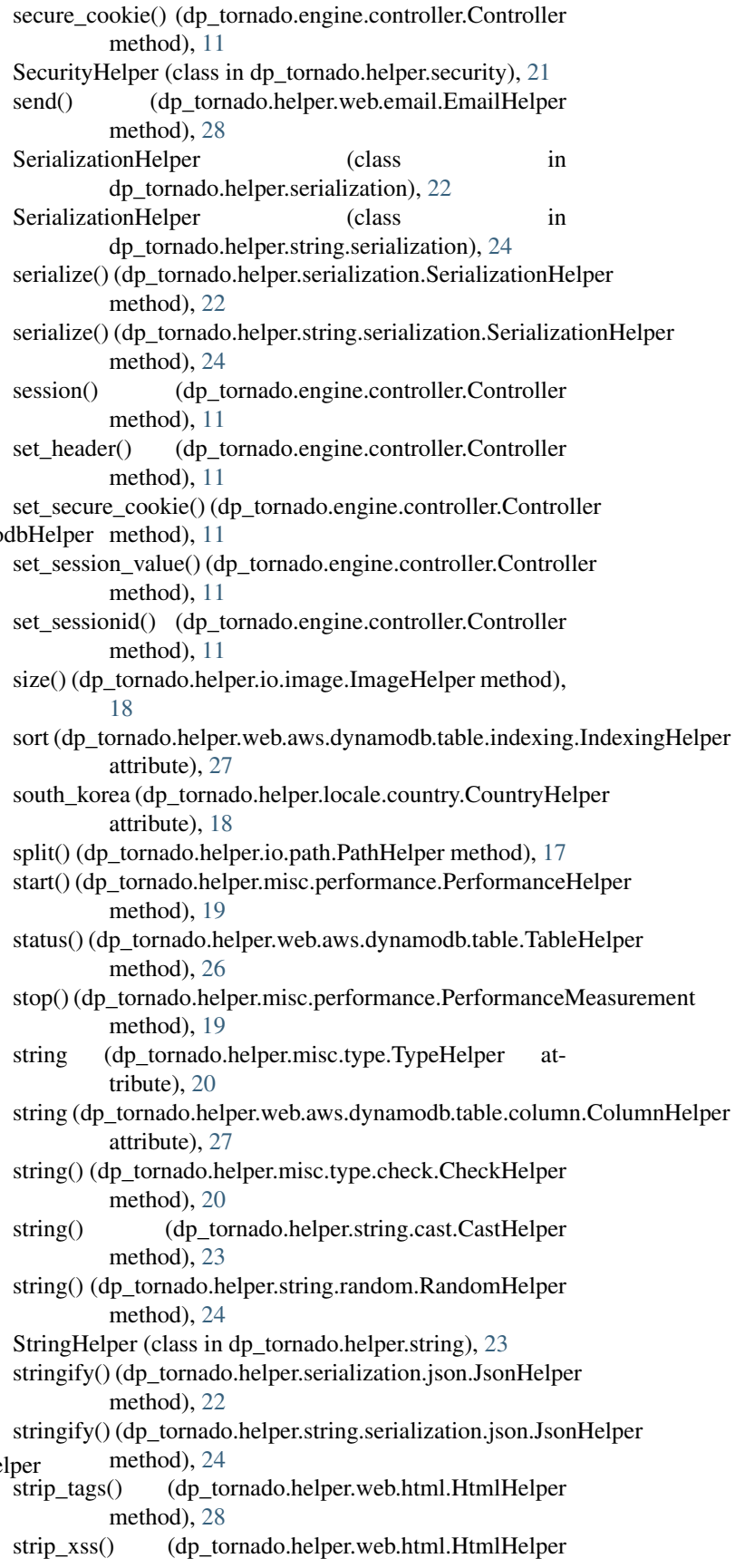

unquote() (dp\_tornado.helper.web.url.UrlHelper method),

SysHelper (class in dp\_tornado.helper.io.path.sys), [17](#page-20-3) SystemHelper (class in dp\_tornado.helper.misc.system), [19](#page-22-4) T TableHelper (class in dp\_tornado.helper.web.aws.dynamodb.**table**), e (class in dp\_tornado.helper.web.url), [31](#page-34-3) [26](#page-29-4) text() (dp\_tornado.helper.web.http.delete.DeleteHelper method), [30](#page-33-3) text() (dp\_tornado.helper.web.http.get.GetHelper method), [29](#page-32-3) text() (dp\_tornado.helper.web.http.patch.PatchHelper method), [30](#page-33-3) text() (dp\_tornado.helper.web.http.post.PostHelper method), [30](#page-33-3) text() (dp\_tornado.helper.web.http.put.PutHelper method), [30](#page-33-3) TimeHelper (class in dp\_tornado.helper.datetime.time), [15](#page-18-2) TimestampHelper (class in dp\_tornado.helper.datetime.timestamp), [15](#page-18-2) TimezoneHelper (class in dp\_tornado.helper.datetime.timezone), [16](#page-19-4) to\_datetime() (dp\_tornado.helper.datetime.timestamp.TimestampHelpenethod), [28](#page-31-3) method), [15](#page-18-2) to\_xxx() (dp\_tornado.helper.numeric.NumericHelper method), [20](#page-23-3) tommorow() (dp\_tornado.helper.datetime.timestamp.TimestampHelper (dp\_tornado.helper.locale.korea.KoreaHelper method), [15](#page-18-2) transaction (dp\_tornado.engine.model.ModelProxy attribute), [9](#page-12-1) transform() (dp\_tornado.helper.datetime.DatetimeHelper method), [14](#page-17-2) tuple() (dp\_tornado.helper.datetime.date.DateHelper method), [15](#page-18-2) tuple() (dp\_tornado.helper.datetime.DatetimeHelper method), [14](#page-17-2) tuple() (dp\_tornado.helper.datetime.time.TimeHelper method), [15](#page-18-2) TypeHelper (class in dp\_tornado.helper.misc.type), [19](#page-22-4) tzinfo\_from\_datetime() (dp\_tornado.helper.datetime.timezone.TimezoneHelper method), [15](#page-18-2) method), [16](#page-19-4) tzinfo\_from\_zone() (dp\_tornado.helper.datetime.timezone.TimezoneHelperod), [19](#page-22-4) method), [16](#page-19-4)  $\cup$ unarchive() (dp\_tornado.helper.io.file.zip.ZipHelper method), [16](#page-19-4) unescape() (dp\_tornado.helper.web.html.HtmlHelper [31](#page-34-3) upload() (dp\_tornado.helper.web.aws.s3.S3Helper method), [28](#page-31-3) UrlHelper (class in dp\_tornado.helper.validator.url), [25](#page-28-4) UrlHelper (class in dp\_tornado.helper.web.url), [31](#page-34-3) username\_from\_email() (dp\_tornado.helper.web.email.EmailHelper method), [28](#page-31-3) V validate() (dp\_tornado.helper.validator.email.EmailHelper method), [25](#page-28-4) validate() (dp\_tornado.helper.validator.form.FormHelper method), [25](#page-28-4) validate() (dp\_tornado.helper.validator.phone.PhoneHelper method), [25](#page-28-4) validate() (dp\_tornado.helper.validator.url.UrlHelper method), [25](#page-28-4) validate() (dp\_tornado.helper.web.email.EmailHelper method), [28](#page-31-3) validate() (dp\_tornado.helper.web.form.FormHelper method), [28](#page-31-3) validate() (dp\_tornado.helper.web.html.HtmlHelper validate() (dp\_tornado.helper.web.url.UrlHelper method), [31](#page-34-3) validate\_phone\_number() method), [19](#page-22-4) ValidatorHelper (class in dp\_tornado.helper.validator), [24](#page-27-4) verify\_token() (dp\_tornado.helper.security.web.csrf.CsrfHelper method), [22](#page-25-4) View (class in dp\_tornado.engine.view), [9](#page-12-1) W wait\_until() (dp\_tornado.helper.web.aws.dynamodb.table.TableHelper method), [26](#page-29-4) WebHelper (class in dp\_tornado.helper.security.web), [22](#page-25-4) WebHelper (class in dp\_tornado.helper.web), [26](#page-29-4) weekday() (dp\_tornado.helper.datetime.date.DateHelper weekday() (dp\_tornado.helper.locale.korea.KoreaHelper whitespace (dp\_tornado.helper.string.StringHelper attribute), [23](#page-26-3) write() (dp\_tornado.engine.controller.Controller method), [11](#page-14-1) write() (dp\_tornado.engine.view.View static method), [10](#page-13-1) write() (dp\_tornado.helper.io.file.FileHelper method), [16](#page-19-4)

- X
- unicode() (dp\_tornado.helper.string.cast.CastHelper method), [23](#page-26-3)

method), [28](#page-31-3)

method), [28](#page-31-3)

xxx (dp\_tornado.helper.numeric.NumericHelper attribute), [20](#page-23-3)

### Y

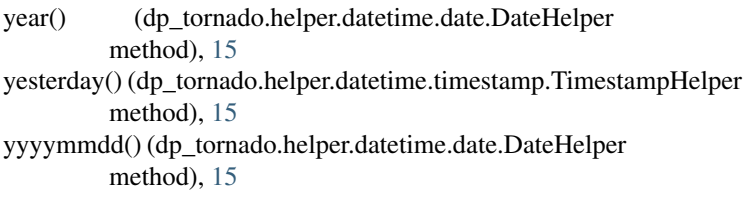

### Z

ZipHelper (class in dp\_tornado.helper.io.file.zip), [16](#page-19-4)

zone\_from\_datetime() (dp\_tornado.helper.datetime.timezone.TimezoneHelper method), [16](#page-19-4)

zone\_from\_tzinfo() (dp\_tornado.helper.datetime.timezone.TimezoneHelper method), [16](#page-19-4)